## How make a Group fit reservation online! \*Mobile View

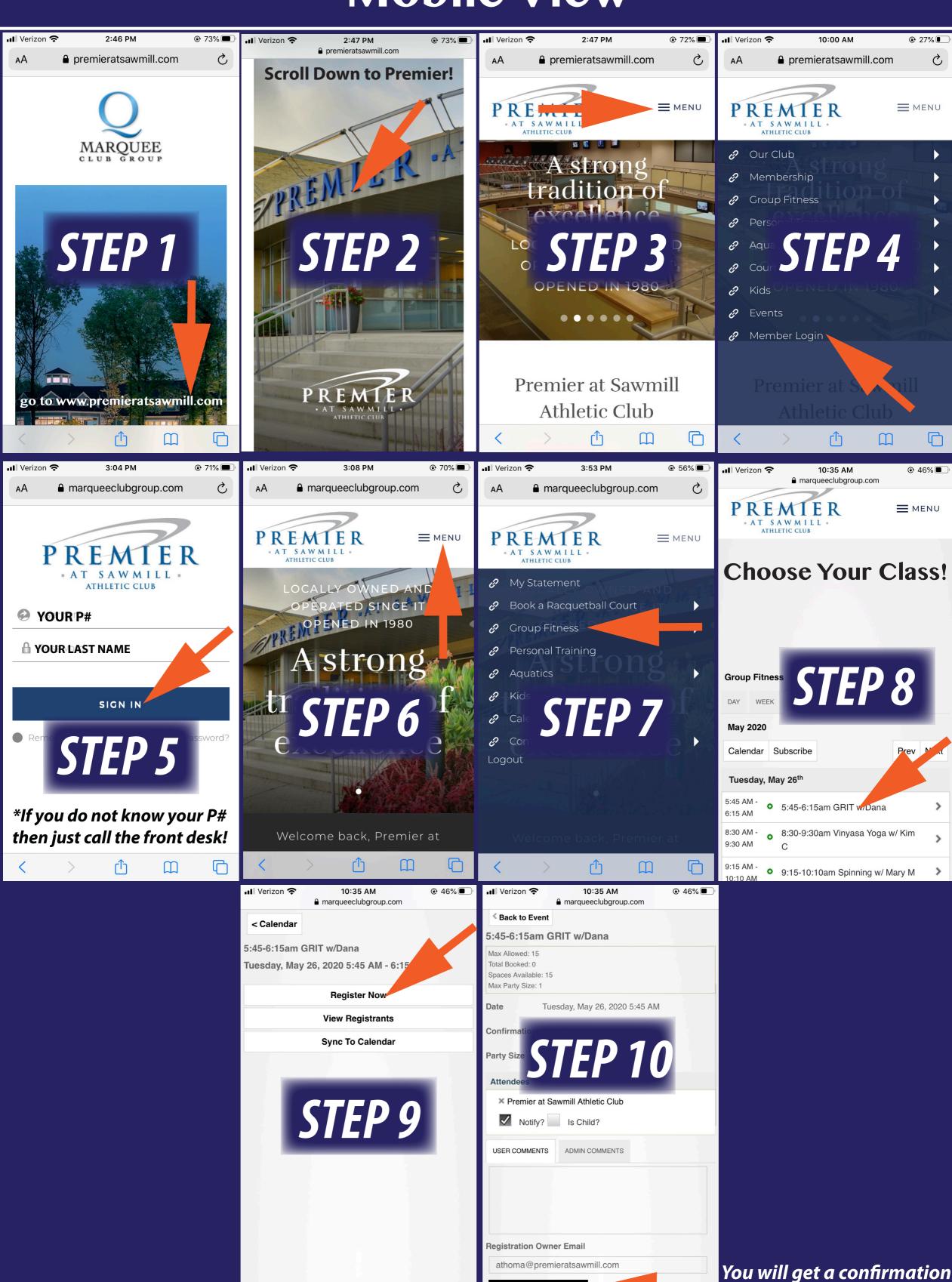

SAVE REGISTRATION

email after registering!